, tushu007.com

 $<<$ Visual C++60 $>>$ 

 $<<$ Visual C++60  $>>$ 

- 13 ISBN 9787302154877
- 10 ISBN 7302154872

出版时间:2007-9

页数:280

PDF

更多资源请访问:http://www.tushu007.com

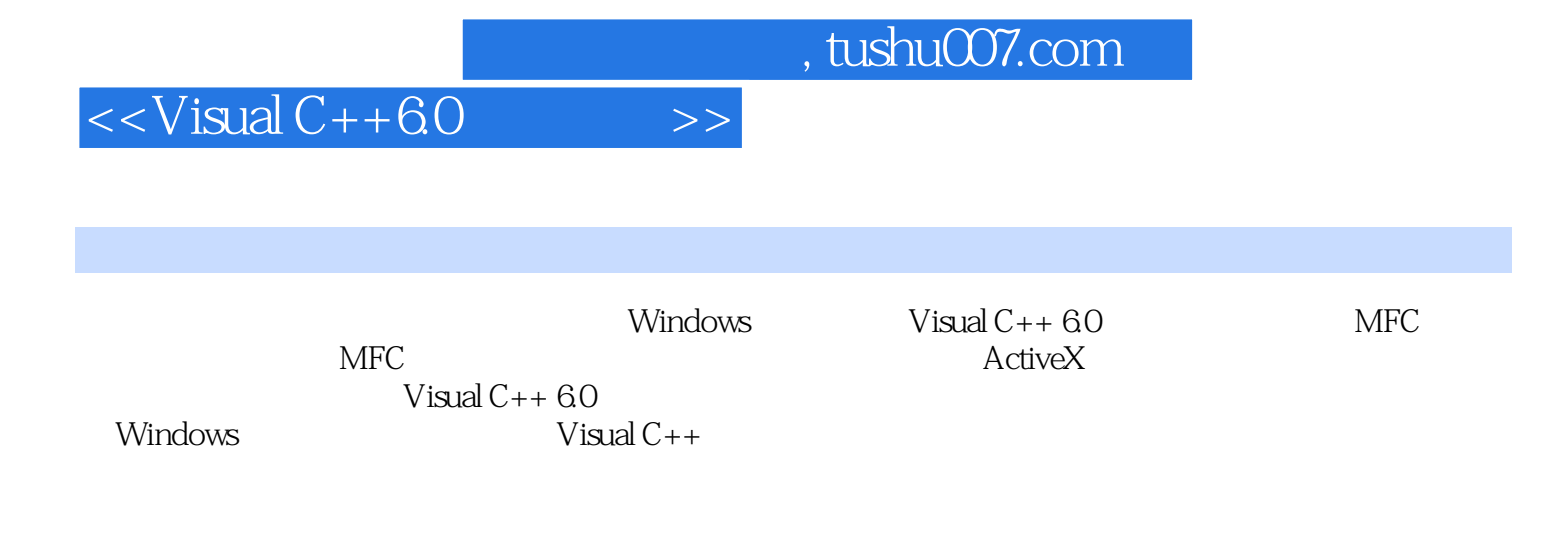

Windows 2000 Windows XP

Visual C++

1 Windows 11.1 11.2 21.3 31.4 61.5 Windows 71.6 9 19 2 Visual C++ 6.0 102.1 102.2 Visual C++ 6.0 <br>Visual C++ 6.0 122.3.4 202.35 WizardBar212.3.6 Visual C++ 6.0 222.4 Visual C++ 6.0  $V$ isual C++ 6.0 $142.3.4$   $202.35$ WizardBar $212.36$ Visual C++ 6.0 $222.4$ Visual  $C++ 60$   $222.5$   $24$   $224$  3 MFC  $263.1$  Visual  $C++$ 263.2 MFC 273.3 MFC 273.4 AppWizard 303.4.1 AppWizard 303.4.2 303.4.3 303.4.3 363.5 ClassWizard503.6 MFC 563.6.1  $563.62$   $583.63$   $593.64$   $603.7$  MFC 613.8 MFC 643.9 MFC 653.10 65 366 4 674.1 674.2 694.3 CWnd 704.4 704.4 714.5 80 480  $815.1$   $815.2$   $825.2.1$   $825.2.2$  $835.3$   $845.4$   $955.5$  $975.51$   $975.52$   $985.6$   $1035.7$  $1055.8$   $107$   $5107.6$   $1086.1$   $1086.2$   $1096.3$ 1136.4 1176.5 1226.6 1236.7 1286.7 128 6128 7 1297.1 1297.2 1307.3 1317.4 137 7137 8 1398.1 1398.2 1408.2.1 MFC GDI 1408.2.2  $CDC1408.23$  1428.3  $1458.4$  1478.5  $1498.6$  $160861$   $160862$   $16387$   $0$ penGL1688.7.1 1688.7.2 0penGL 1718.8 174 8175 9 / 1769.1 /  $1769.1.1$   $/$   $1769.1.2$   $1799.1.3$   $/$ 1809.2 1819.2.1 1819.2.2 1829.2.3 1879.2.4 1899.3 1949.3.1 MDI 1949.3.2 1969.3.3 1979.3.4 1979.3.4 1999.3.5 -- 2019.4 203 9203 10 20410.1 20410.2 20810.3  $216104$  220  $10220$  11 ActiveX 22211.1<br>Visual C++ 22211.2 ActiveX 22711.2 1 ActiveX 22711.2 2 ActiveX 22811.2 3 22711.2 1 ActiveX<br>22711.2 2 ActiveX 22811.2.3 ActiveX 22911.2.4 ActiveX 23511.2.5 ActiveX 23611.3 237 11237 12 23812.1 312 23812.2 MFC 23912.3  $23912.31$   $23912.3.2$   $24012.3.3$   $24312.4$ 24512.5 24612.6 24812.7 249 12249 13 25113.1 ODBC 25113.2 MFC ODBC 25213.2.1 CDatabase 25213.2.2 CRecordView 25313.3 ODBC 25413.4 CRecordset 25813.5 26013.7 26013.7 26213.8 267 13267 14 Visual C++ 的函数26013.6 增加程序的功能26013.7 DAO简介26213.8 小结267习题13267第14章 Visual C++程序调 26814.1 Visual C++  $26814.1$   $26814.1.2$   $26914.2$ 27314.3 27314.3.1 27314.3.2 27414.3.3 27414.3.4 27414.35 27514.4 27614.4.1 TRACE 27614.4.2 ASSERT 27714.4.3 ASSERT\_VALID 27714.4.4 Dump 27714.4.5 27814.5 20 Visual C++  $279146$   $280$   $14280$   $281$ 

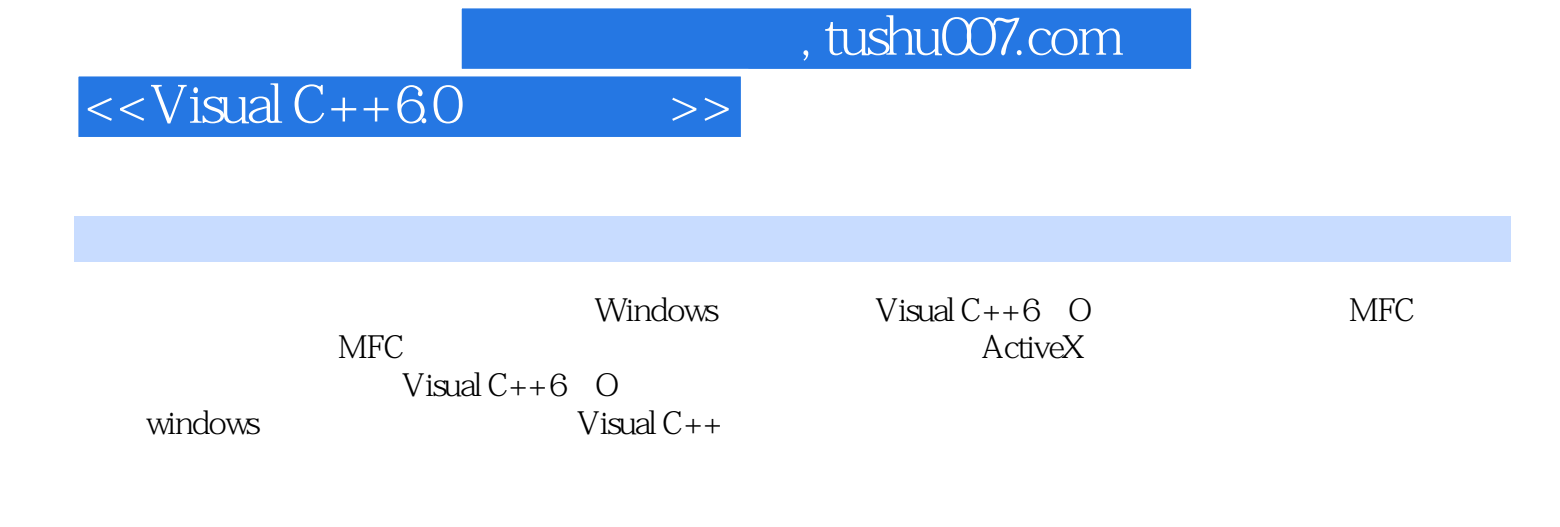

windows 2000 Windows xP

Visual c++

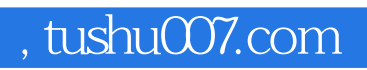

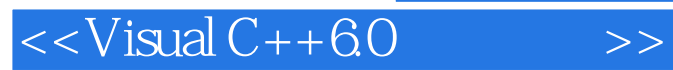

本站所提供下载的PDF图书仅提供预览和简介,请支持正版图书。

更多资源请访问:http://www.tushu007.com